# Package 'incidence2'

May 31, 2024

<span id="page-0-0"></span>Type Package

Title Compute, Handle and Plot Incidence of Dated Events

Version 2.3.1

Description Provides functions and classes to compute, handle and visualise incidence from dated events for a defined time interval. Dates can be provided in various standard formats. The class 'incidence2' is used to store computed incidence and can be easily manipulated, subsetted, and plotted. This package is part of the RECON (<<https://www.repidemicsconsortium.org/>>) toolkit for outbreak analysis (<<https://www.reconverse.org>>).

Encoding UTF-8

License MIT + file LICENSE

URL <https://www.reconverse.org/incidence2/>,

<https://github.com/reconverse/incidence2>

BugReports <https://github.com/reconverse/incidence2/issues>

**Depends** grates ( $> = 1.0.0$ ), R ( $> = 4.1.0$ )

Imports grDevices, data.table, pillar, utils, stats, tibble, tidyr, dplyr  $(>= 1.1.0)$ , tidyselect, rlang, vctrs

RoxygenNote 7.3.1

Suggests outbreaks, ggplot2, scales, knitr, markdown, testthat (>= 3.0.0)

VignetteBuilder knitr

Config/testthat/edition 3

Config/runiverse/noindex true

LazyData true

NeedsCompilation no

Author Tim Taylor [aut, cre] (<<https://orcid.org/0000-0002-8587-7113>>), Thibaut Jombart [ctb]

Maintainer Tim Taylor <tim.taylor@hiddenelephants.co.uk>

Repository CRAN

Date/Publication 2024-05-31 09:30:02 UTC

## <span id="page-1-0"></span>R topics documented:

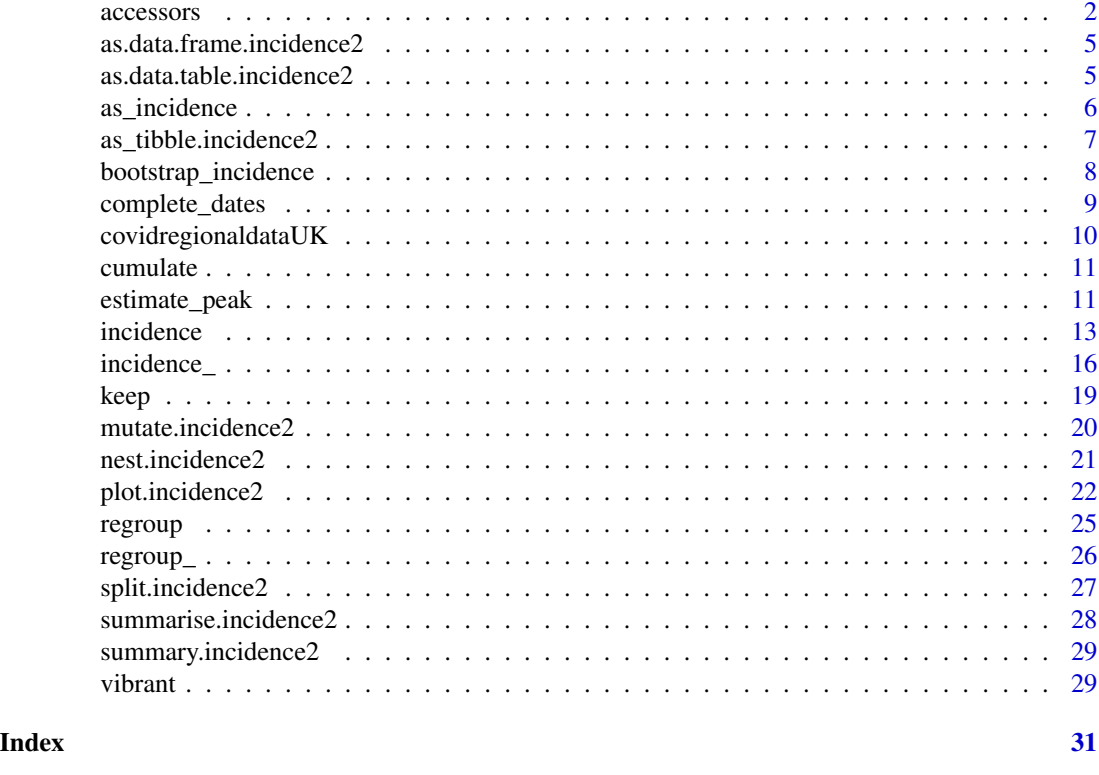

accessors *Access various elements of an incidence object*

### Description

Access various elements of an incidence object

### Usage

```
get_date_index_name(x, ...)
## Default S3 method:
get_date_index_name(x, ...)
## S3 method for class 'incidence2'
get_date_index_name(x, ...)
get_dates_name(x, ...)
get_count_variable_name(x, ...)
```
### accessors 3

```
## Default S3 method:
get_count_variable_name(x, ...)
## S3 method for class 'incidence2'
get_count_variable_name(x, ...)
get_count_value_name(x, ...)
## Default S3 method:
get_count_value_name(x, ...)
## S3 method for class 'incidence2'
get_count_value_name(x, ...)
get_group_names(x, ...)
## Default S3 method:
get_group_names(x, ...)
## S3 method for class 'incidence2'
get_group_names(x, ...)
get_date_index(x, ...)
## Default S3 method:
get_date_index(x, ...)
## S3 method for class 'incidence2'
get_date_index(x, ...)
get_dates(x, ...)
get_count_variable(x, ...)
## Default S3 method:
get_count_variable(x, ...)
## S3 method for class 'incidence2'
get_count_variable(x, ...)
get_count_value(x, ...)
## Default S3 method:
get_count_value(x, ...)
## S3 method for class 'incidence2'
get_count_value(x, ...)
```
### 4 accessors

```
get_groups(x, ...)
## Default S3 method:
get_groups(x, ...)
## S3 method for class 'incidence2'
get\_groups(x, \ldots)
```
### Arguments

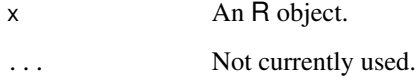

### Value

- get\_date\_index\_name(): The name of the date\_index variable of x.
- get\_dates\_name(): Alias for get\_date\_index\_name().
- get\_count\_variable\_name(): The name of the count variable of x.
- get\_count\_value\_name(): The name of the count value of x.
- get\_group\_names(): The name(s) of the group variable(s) of x.
- get\_date\_index(): The date\_index variable of x.
- get\_dates(): Alias for get\_date\_index().
- get\_count\_variable(): The count variable of x.
- get\_count\_value(): The count value of x.
- get\_groups(): List of the group variable(s) of x.

```
if (requireNamespace("outbreaks", quietly = TRUE)) {
   data(ebola_sim_clean, package = "outbreaks")
   dat <- ebola_sim_clean$linelist
    i <- incidence(dat, date_index = "date_of_onset",
                  groups = c("gender", "hospital"))
   get_count_variable_name(i)
   get_group_names(i)
   get_dates_name(i)
}
```
<span id="page-4-0"></span>as.data.frame.incidence2

*Convert incident object to a data frame*

### Description

Convert incident object to a data frame

### Usage

```
## S3 method for class 'incidence2'
as.data.frame(x, row.names, optional, ...)
```
### Arguments

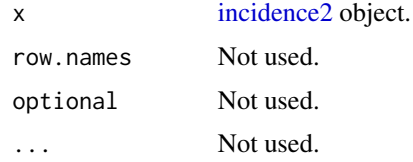

### See Also

[as.data.frame](#page-0-0) for the underlying generic.

### Examples

```
dat <- data.frame(
   dates = Sys.Date() + 1:100,names = rep(c("Jo", "John"), 5))
dat \le incidence(dat, date_index = "dates", groups = "names")
as.data.frame(dat)
```
as.data.table.incidence2

*Coerce to a data.table*

### Description

Coerce to a data.table

### <span id="page-5-0"></span>Usage

```
## S3 method for class 'incidence2'
as.data.table(x, keep.rownames, ...)
```
### Arguments

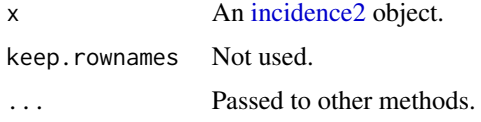

### Value

A [data.table](#page-0-0) of the original input but with no additional attributes.

### See Also

[data.table::as.data.table](#page-0-0) for the underlying generic.

### Examples

```
if (requireNamespace("outbreaks", quietly = TRUE)) {
   data(ebola_sim_clean, package = "outbreaks")
   dat <- ebola_sim_clean$linelist
   x <- incidence(dat, "date_of_onset")
   as.data.table(x)
}
```
as\_incidence *Coerce to an incidence object*

### Description

Generic for coercion to an <incidence2> object.

### Usage

```
as_incidence(x, ...)
## Default S3 method:
as_incidence(x, ...)
## S3 method for class 'incidence2'
as_incidence(x, ...)
```
### <span id="page-6-0"></span>Arguments

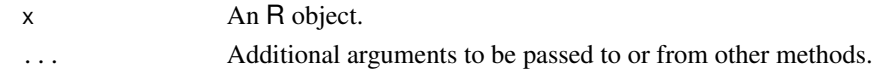

### Value

An <incidence2> object.

as\_tibble.incidence2 *Coerce to a tibble*

### Description

Coerce to a tibble

### Usage

## S3 method for class 'incidence2' as\_tibble(x, ..., .rows, .name\_repair, rownames)

### Arguments

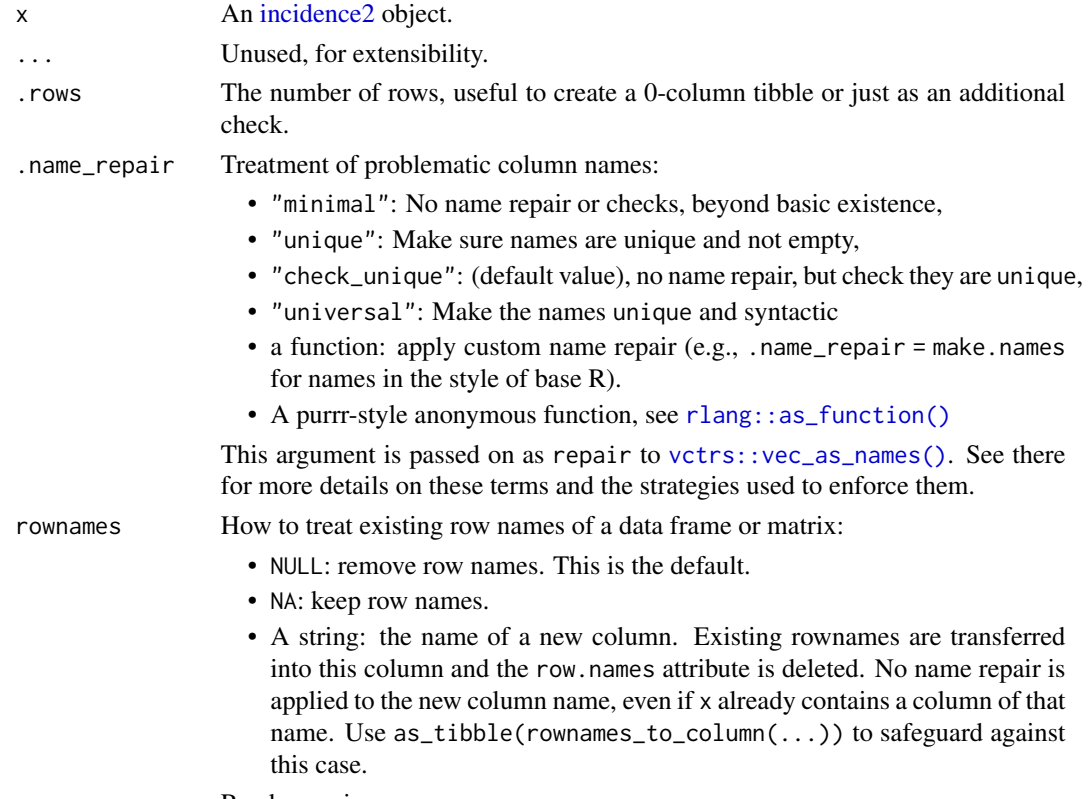

Read more in [rownames.](#page-0-0)

### <span id="page-7-0"></span>Value

A [tibble](#page-0-0) of the original input but with no additional attributes.

### Examples

```
if (requireNamespace("outbreaks", quietly = TRUE)) {
    data(ebola_sim_clean, package = "outbreaks")
   dat <- ebola_sim_clean$linelist
   x <- incidence(dat, "date_of_onset")
   as_tibble(x)
}
```
<span id="page-7-1"></span>bootstrap\_incidence *Bootstrap incidence time series*

### Description

This function can be used to bootstrap [incidence2](#page-12-1) objects. Bootstrapping is done by sampling with replacement the original input dates.

### Usage

bootstrap\_incidence(x, randomise\_groups = FALSE)

### Arguments

x An [incidence2](#page-12-1) object.

randomise\_groups

bool.

Should groups be randomised as well in the resampling procedure; respective group sizes will be preserved, but this can be used to remove any group-specific temporal dynamics.

If FALSE (default), data are resampled within groups.

### Details

As original data are not stored in [incidence2](#page-12-1) objects, the bootstrapping is achieved by multinomial sampling of date bins weighted by their relative incidence.

### Value

An [incidence2](#page-12-1) object.

### <span id="page-8-0"></span>complete\_dates 9

### Author(s)

Thibaut Jombart, Tim Taylor

### Examples

```
if (requireNamespace("outbreaks", quietly = TRUE)) {
    data(fluH7N9_china_2013, package = "outbreaks")
    i <- incidence(
        fluH7N9_china_2013,
        date_index = "date_of_onset",
        groups = "gender"
  \lambdabootstrap_incidence(i)
}
```
complete\_dates *Complete dates for all group combinations*

### Description

This function ensures that an incidence object has the same range of dates for each grouping. By default missing counts will be filled with 0L.

### Usage

```
complete\_dates(x, expand = TRUE, fill = 0L, by = 1L, allow_POSIXct = FALSE)
```
### Arguments

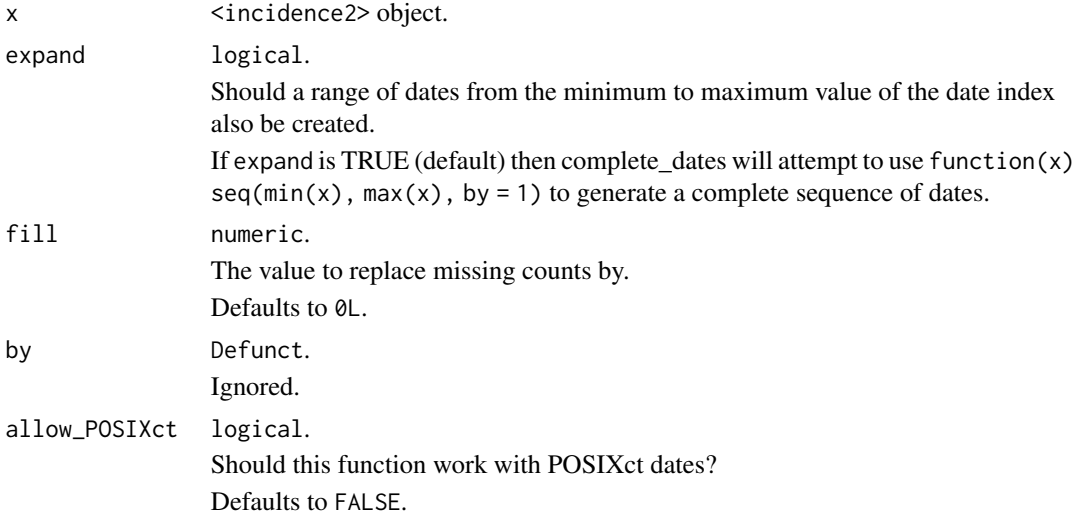

### Value

An [incidence2](#page-12-1) object.

### Examples

```
x < - data.frame(
    dates = Sys.Date() + c(1,3,4),groups = c("grp1", "grp2", "grp1"),counts = 1:3\lambdai \leq incidence(x, date_index = "dates", groups = "groups", counts = "counts")
complete_dates(i)
```
covidregionaldataUK *Regional data for COVID-19 cases in the UK*

### Description

A dataset containing the daily time-series of cases, tests, hospitalisations, and deaths for UK.

### Usage

covidregionaldataUK

### Format

A data frame with 6370 rows and 26 variables:

date the date that the counts were reported (YYYY-MM-DD) region the region name region\_code the region code cases\_new new reported cases for that day cases\_total total reported cases up to and including that day deaths\_new new reported deaths for that day deaths\_total total reported deaths up to and including that day recovered\_new new reported recoveries for that day recovered\_total total reported coveries up to and including that day hosp\_new new reported hospitalisations for that day hosp\_total total reported hospitalisations up to and including that day (note this is cumulative total of new reported, not total currently in hospital). tested new tests for that day tested\_total total tests completed up to and including that day

<span id="page-9-0"></span>

### <span id="page-10-0"></span>cumulate the contract of the contract of the contract of the contract of the contract of the contract of the contract of the contract of the contract of the contract of the contract of the contract of the contract of the c

### Details

Extracted using the [covidregionaldata](https://CRAN.R-project.org/package=covidregionaldata) package on 2021-06-03.

### Source

<https://CRAN.R-project.org/package=covidregionaldata>

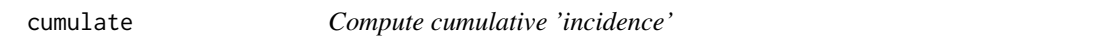

### Description

cumulate() computes the cumulative incidence over time for an [incidence2](#page-12-1) object.

### Usage

cumulate(x)

### Arguments

x [incidence2](#page-12-1) object.

### Examples

```
dat <- data.frame(
 dates = as.integer(c(0,1,2,2,3,5,7)),
  groups = factor(c(1, 2, 3, 3, 3, 3, 1))\lambdai <- incidence(dat, date_index = "dates", groups = "groups")
cumulate(i)
```
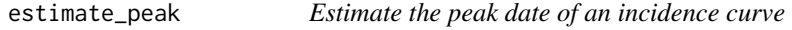

### Description

This function can be used to estimate the peak of an epidemic curve using bootstrapped samples of the available data.

### Usage

```
estimate_peak(x, n = 100L, alpha = 0.05, first_only = TRUE, progress = TRUE)
```
<span id="page-11-0"></span>12 estimate\_peak

### Arguments

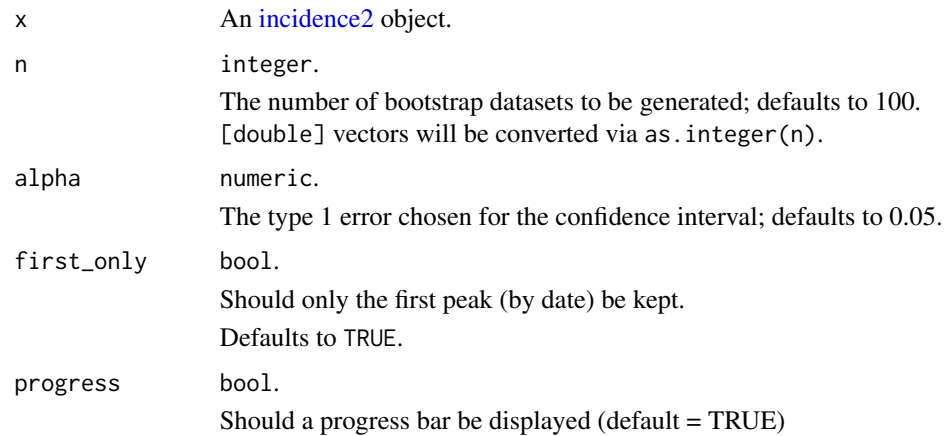

### Details

Input dates are resampled with replacement to form bootstrapped datasets; the peak is reported for each, resulting in a distribution of peak times. When there are ties for peak incidence, only the first date is reported.

Note that the bootstrapping approach used for estimating the peak time makes the following assumptions:

- the total number of event is known (no uncertainty on total incidence)
- dates with no events (zero incidence) will never be in bootstrapped datasets
- the reporting is assumed to be constant over time, i.e. every case is equally likely to be reported

### Value

A data frame with the the following columns:

- observed\_date: the date of peak incidence of the original dataset.
- observed\_count: the peak incidence of the original dataset.
- estimated: the median peak time of the bootstrap datasets.
- lower\_ci/upper\_ci: the confidence interval based on bootstrap datasets.
- bootstrap\_peaks: a nested tibble containing the the peak times of the bootstrapped datasets.

### Author(s)

Thibaut Jombart and Tim Taylor, with inputs on caveats from Michael Höhle.

### See Also

[bootstrap\\_incidence\(\)](#page-7-1) for the bootstrapping underlying this approach and [keep\\_peaks\(\)](#page-18-1) to get the peaks in a single [incidence2](#page-12-1) object.

### <span id="page-12-0"></span>incidence 13

### Examples

```
if (requireNamespace("outbreaks", quietly = TRUE)) {
 # load data and create incidence
 data(fluH7N9_china_2013, package = "outbreaks")
 i <- incidence(fluH7N9_china_2013, date_index = "date_of_onset")
 # find 95% CI for peak time using bootstrap
 estimate_peak(i)
}
```
### <span id="page-12-1"></span>incidence *Compute the incidence of events*

### Description

incidence() calculates the *incidence* of different events across specified time periods and groupings.

### Usage

```
incidence(
 x,
 date_index,
 groups = NULL,
 counts = NULL,
 count_names_to = "count_variable",
  count_values_to = "count",
 date_names_to = "date_index",
  rm_na_dates = TRUE,
  interval = NULL,
 offset = NULL,complete_dates = FALSE,
  ...
\mathcal{L}
```
### Arguments

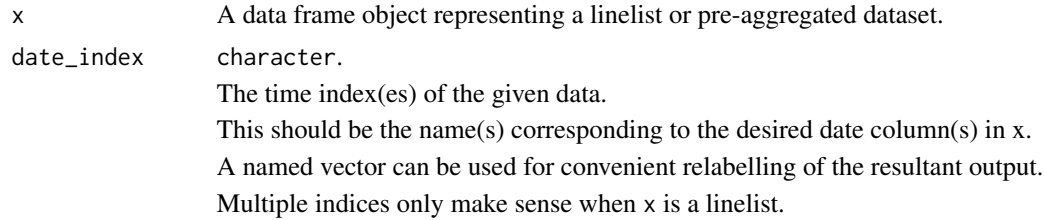

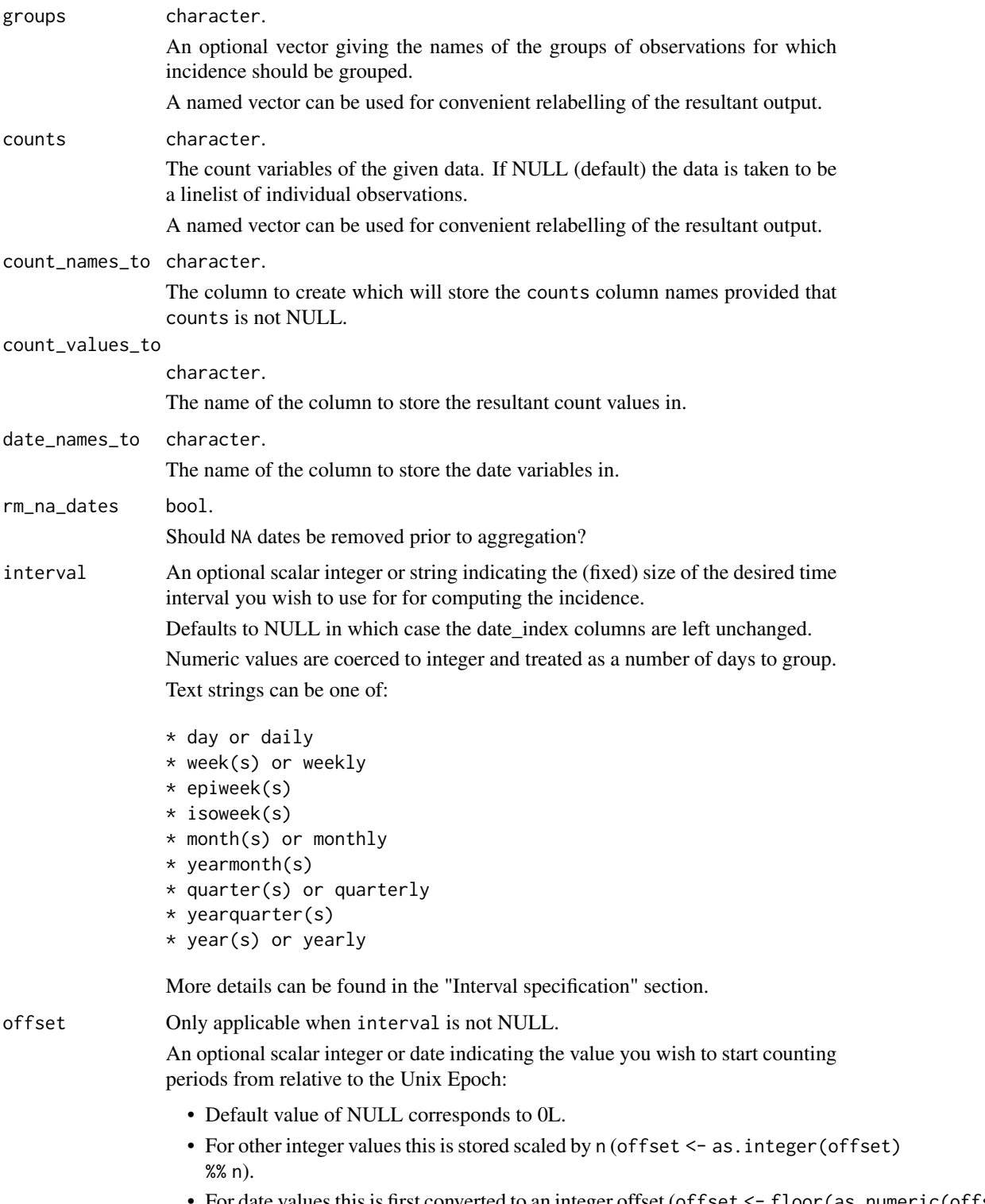

• For date values this is first converted to an integer offset (offset <- floor(as.numeric(offset))) and then scaled via n as above.

### <span id="page-14-0"></span>incidence 15

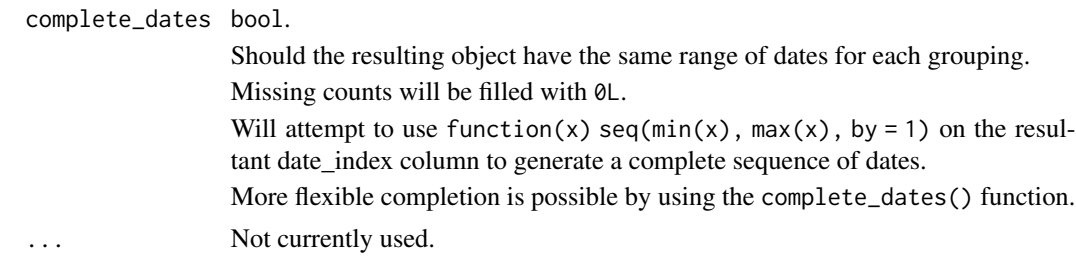

### Details

incidence2 objects are a sub class of data frame with some additional invariants. That is, an incidence2 object must:

- have one column representing the date index (this does not need to be a date object but must have an inherent ordering over time);
- have one column representing the count variable (i.e. what is being counted) and one variable representing the associated count;
- have zero or more columns representing groups;
- not have duplicated rows with regards to the date and group variables.

### Value

A [tibble](#page-0-0) with subclass incidence2.

### Interval specification

Where interval is specified, incidence(), predominantly uses the [grates](https://cran.r-project.org/package=grates) package to generate appropriate date groupings. The grouping used depends on the value of interval. This can be specified as either an integer value or a string corresponding to one of the classes:

- integer values: [<grates\\_period>](#page-0-0) object, grouped by the specified number of days.
- day, daily: [<Date>](#page-0-0) objects.
- week(s), weekly, isoweek: [<grates\\_isoweek>](#page-0-0) objects.
- epiweek(s): [<grates\\_epiweek>](#page-0-0) objects.
- month(s), monthly, yearmonth: [<grates\\_yearmonth>](#page-0-0) objects.
- quarter(s), quarterly, yearquarter: [<grates\\_yearquarter>](#page-0-0) objects.
- year(s) and yearly: [<grates\\_year>](#page-0-0) objects.

For "day" or "daily" interval, we provide a thin wrapper around as  $Date()$  that ensures the underlying data are whole numbers and that time zones are respected. Note that additional arguments are not forwarded to as.Date() so for greater flexibility users are advised to modifying your input prior to calling incidence().

### See Also

- browseVignettes("grates") for more details on the grate object classes.
- incidence<sub>()</sub> for a version supporting [tidy-select](#page-0-0) semantics in some arguments.

### Examples

```
if (requireNamespace("outbreaks", quietly = TRUE)) {
   data(ebola_sim_clean, package = "outbreaks")
   dat <- ebola_sim_clean$linelist
   incidence(dat, "date_of_onset")
    incidence(dat, "date_of_onset", groups = c("gender", "hospital"))
}
```
### incidence\_ *Compute the incidence of events (tidyselect compatible)*

### Description

incidence\_() calculates the *incidence* of different events across specified time periods and groupings. It differs from incidence() only in its support for [tidy-select](#page-0-0) semantics in some of its arguments.

### Usage

```
incidence_(
 x,
 date_index,
 groups = NULL,
 counts = NULL,
  count_names_to = "count_variable",
  count_values_to = "count",
  date_names_to = "date_index",
  rm_na_dates = TRUE,
  interval = NULL,
 offset = NULL,complete_dates = FALSE,
  ...
)
```
### Arguments

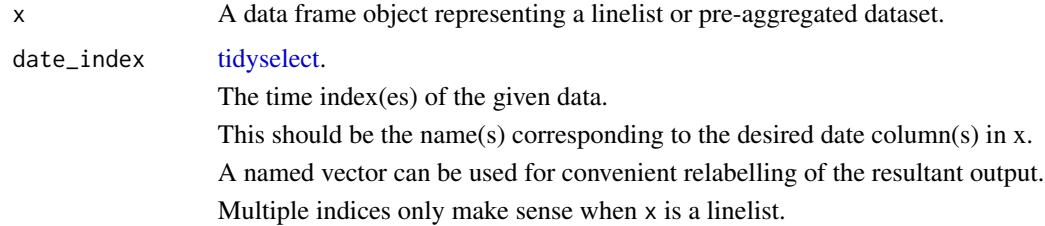

<span id="page-15-0"></span>

### <span id="page-16-0"></span>incidence\_ 17

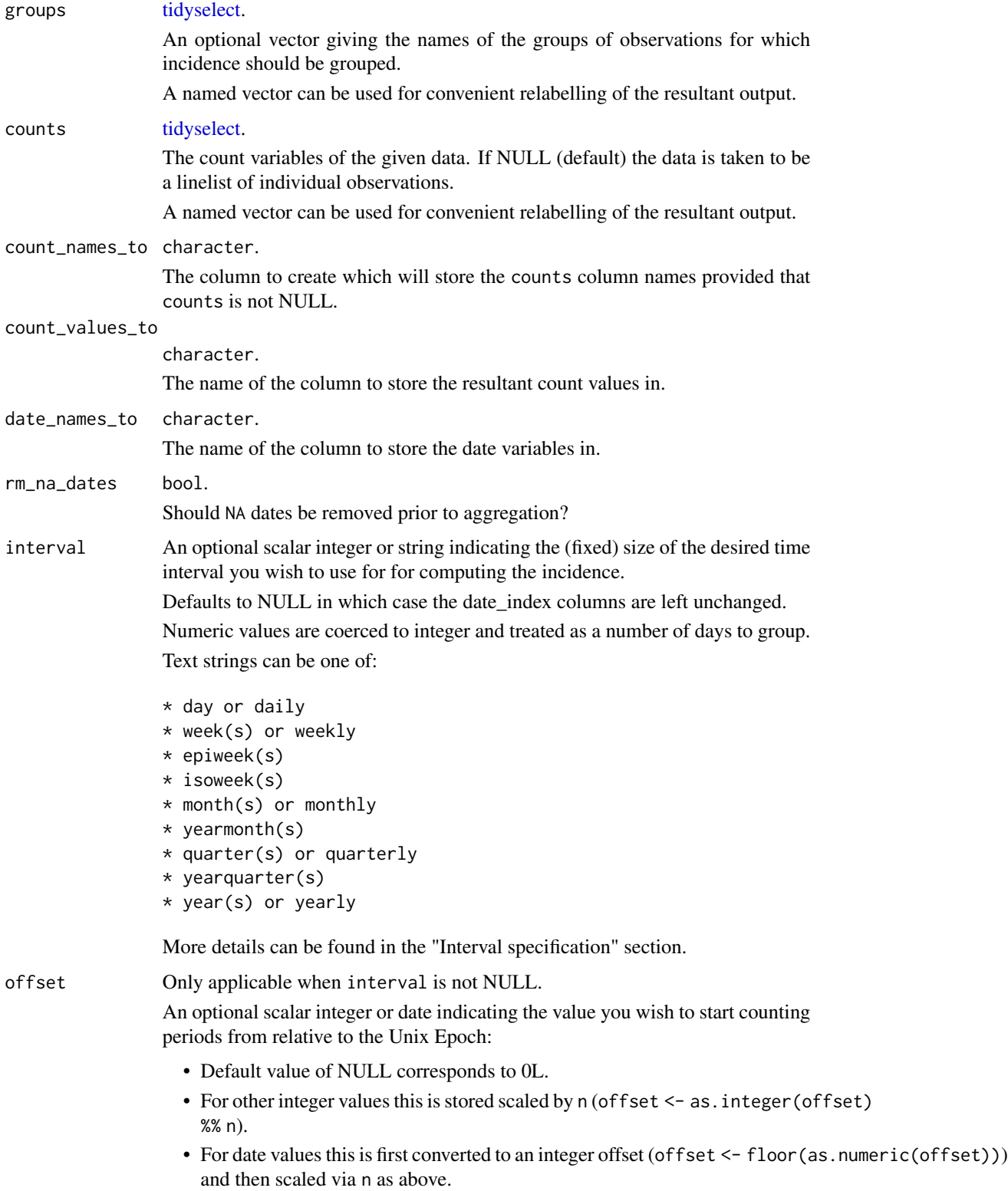

<span id="page-17-0"></span>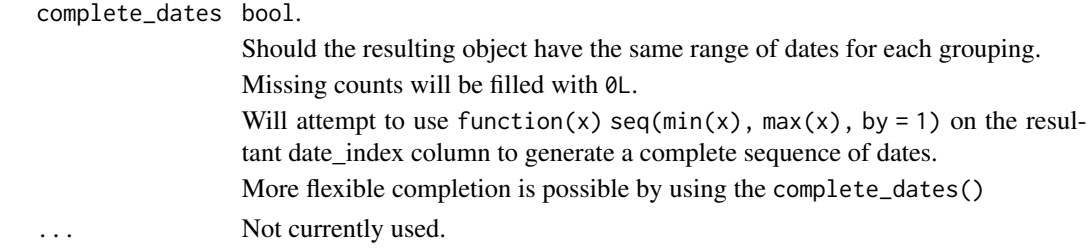

### **Details**

 $\le$ incidence $\ge$ > objects are a sub class of data frame with some additional invariants. That is, an <incidence2> object must:

- have one column representing the date index (this does not need to be a date object but must have an inherent ordering over time);
- have one column representing the count variable (i.e. what is being counted) and one variable representing the associated count;
- have zero or more columns representing groups;
- not have duplicated rows with regards to the date and group variables.

### Value

A [tibble](#page-0-0) with subclass incidence2.

### Interval specification

Where interval is specified, incidence<sub>()</sub>, predominantly uses the [grates](https://cran.r-project.org/package=grates) package to generate appropriate date groupings. The grouping used depends on the value of interval. This can be specified as either an integer value or a string corresponding to one of the classes:

- integer values: [<grates\\_period>](#page-0-0) object, grouped by the specified number of days.
- day, daily: [<Date>](#page-0-0) objects.
- week(s), weekly, isoweek: [<grates\\_isoweek>](#page-0-0) objects.
- epiweek(s): [<grates\\_epiweek>](#page-0-0) objects.
- month(s), monthly, yearmonth: [<grates\\_yearmonth>](#page-0-0) objects.
- quarter(s), quarterly, yearquarter: [<grates\\_yearquarter>](#page-0-0) objects.
- year(s) and yearly: [<grates\\_year>](#page-0-0) objects.

For "day" or "daily" interval, we provide a thin wrapper around as  $Date()$  that ensures the underlying data are whole numbers and that time zones are respected. Note that additional arguments are not forwarded to as.Date() so for greater flexibility users are advised to modifying your input prior to calling incidence\_().

### See Also

- browseVignettes("grates") for more details on the grate object classes.
- incidence() for a the underlying function without support for tidyselect semantics. This may be preferable for programatic usage.

<span id="page-18-0"></span>keep 19

### Examples

```
if (requireNamespace("outbreaks", quietly = TRUE)) {
    data(ebola_sim_clean, package = "outbreaks")
   dat <- ebola_sim_clean$linelist
   incidence_(dat, date_of_onset)
   incidence_(dat, date_of_onset, groups = c(gender, hospital))
}
```
### keep *Keep first, last and peak occurences*

### <span id="page-18-1"></span>Description

keep\_first() and keep\_last() keep the first and last n rows to occur for each grouping when in ascending date order. keep\_peaks() keeps the rows with the maximum count value for each group. first\_peak() is a convenience wrapper around keep\_peaks() with the first\_only argument set to TRUE.

### Usage

```
keep\_first(x, n, complete\_dates = TRUE, ...)keep\_last(x, n, complete\_dates = TRUE, ...)keep_peaks(x, complete_dates = TRUE, first_only = FALSE, ...)
first_peak(x, complete_dates = TRUE, ...)
```
### Arguments

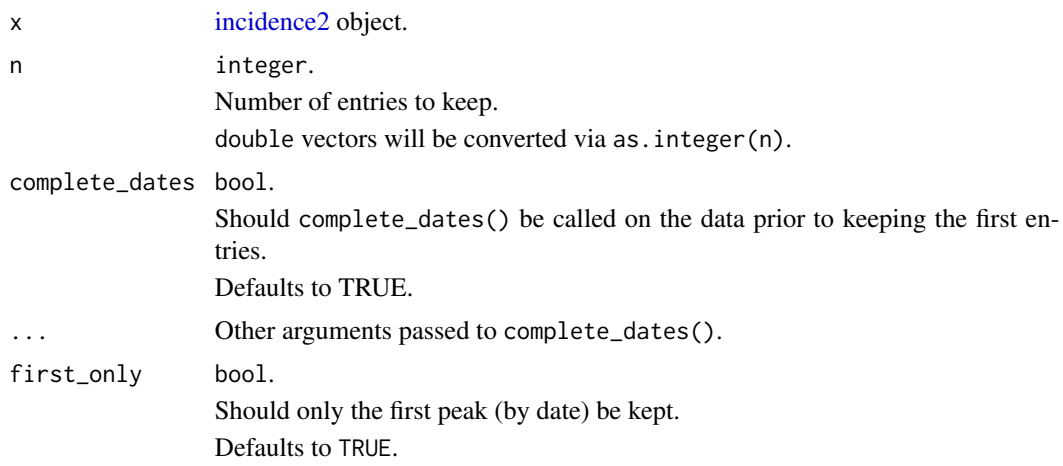

### <span id="page-19-0"></span>Value

[incidence2](#page-12-1) object with the chosen entries.

### Examples

```
if (requireNamespace("outbreaks", quietly = TRUE)) {
   data(ebola_sim_clean, package = "outbreaks")
   dat <- ebola_sim_clean$linelist
   inci <- incidence(dat, "date_of_onset")
   keep_first(inci, 3)
   keep_last(inci, 3)
}
```
mutate.incidence2 *Create, modify, and delete incidence2 columns*

### Description

Method for [dplyr::mutate](#page-0-0) that implicitly accounts for the inherent grouping structure of incidence2 objects.

### Usage

```
## S3 method for class 'incidence2'
mutate(
  .data,
  ...,
  .by,
  keep = c("all", "used", "unused", "none"),.before = NULL,
  .after = NULL
)
```
### Arguments

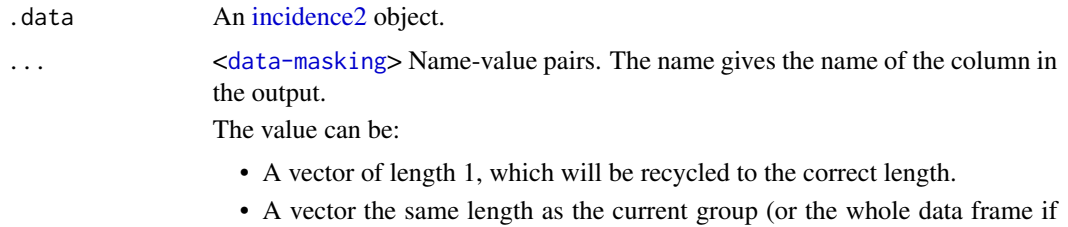

- ungrouped).
- NULL, to remove the column.

<span id="page-20-0"></span>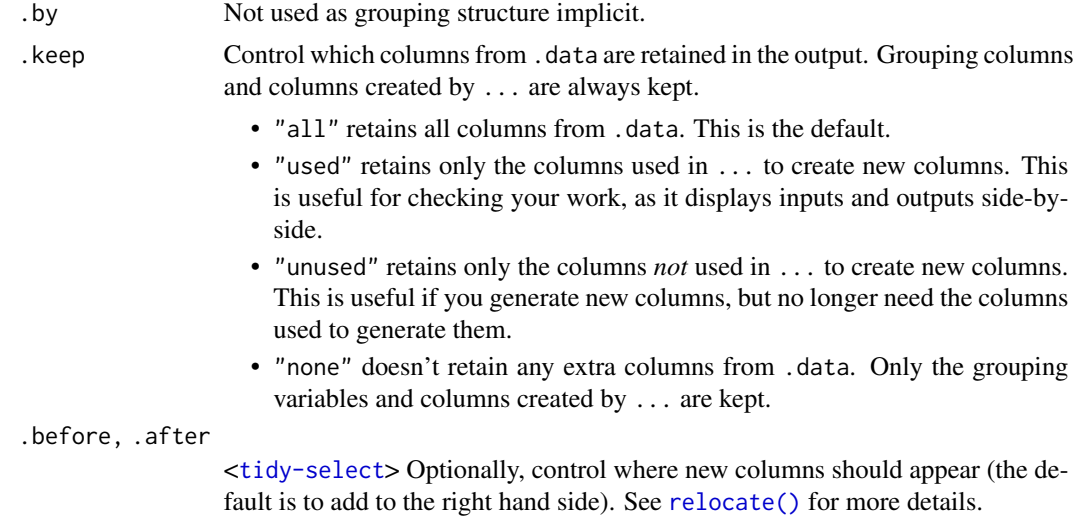

### Value

A modified [incidence2](#page-12-1) object if the necessary invariants are preserved, otherwise a [tibble.](#page-0-0)

### See Also

[dplyr::mutate](#page-0-0) for the underlying generic.

### Examples

```
if (requireNamespace("outbreaks", quietly = TRUE) && requireNamespace("ggplot2", quietly = TRUE)) {
    data(ebola_sim_clean, package = "outbreaks")
    ebola_sim_clean$linelist |>
       subset(!is.na(hospital)) |>
       incidence_(date_of_onset, hospital, interval = "isoweek") |>
       mutate(ave = data.table::frollmean(count, n = 3L, align = "right")) |>
       plot(border_colour = "white", angle = 45) +
       ggplot2::geom_line(ggplot2::aes(x = date_index, y = ave))
}
```
nest.incidence2 *Nest rows into a list-column of data frames*

### Description

Method for [tidyr::nest](#page-0-0) that implicitly accounts for the inherent grouping structure of incidence2 objects.

### <span id="page-21-0"></span>Usage

```
## S3 method for class 'incidence2'
nest(.data, ..., .by, .key, .names_sep)
```
### Arguments

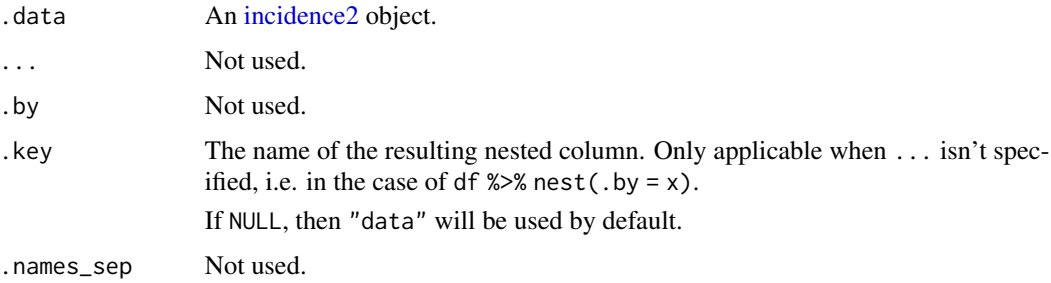

### Value

A nested [tibble](#page-0-0) with rows corresponding to the count variable and (optionally) group columns of the input object.

### See Also

[tidyr::nest](#page-0-0) for the underlying generic.

### Examples

```
if (requireNamespace("outbreaks", quietly = TRUE)) {
   data(ebola_sim_clean, package = "outbreaks")
   ebola_sim_clean$linelist |>
       subset(!is.na(hospital)) |>incidence_(date_of_onset, hospital, interval = "isoweek") |>
       nest()
}
```
plot.incidence2 *Plot an incidence object*

### Description

plot() can be used to provide a bar plot of an incidence object. Due to the complexities with automating plotting it is some what experimental in nature and it may be better to use ggplot2 directly.

### <span id="page-22-0"></span>plot.incidence2 23

### Usage

```
## S3 method for class 'incidence2'
plot(
  x,
  y,
  width = 1,
  colour_palette = vibrant,
  border_colour = NA,
  na_colour = "grey",
  alpha = 0.7,
  fill = NULL,legend = c("right", "left", "bottom", "top", "none"),
  title = NULL,
  angle = 0,
  size = NULL,
  nrow = NULL,
  n_breaks = 6L,
  show_cases = FALSE,
  ...
\mathcal{L}
```
### Arguments

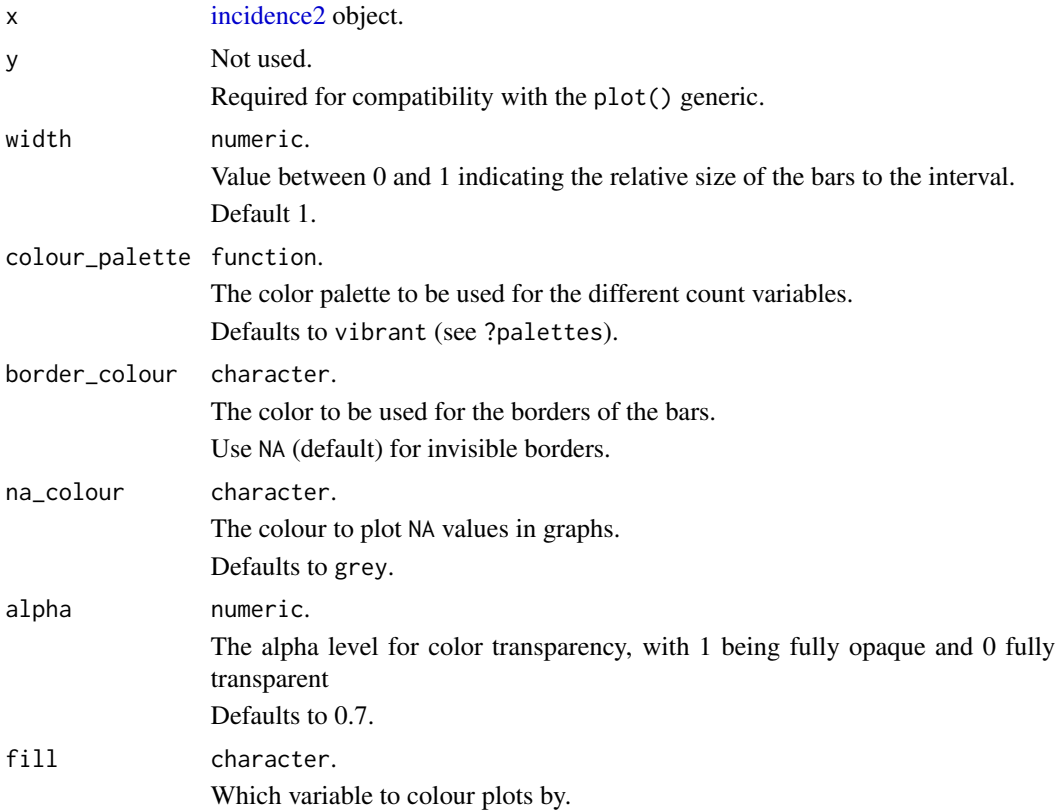

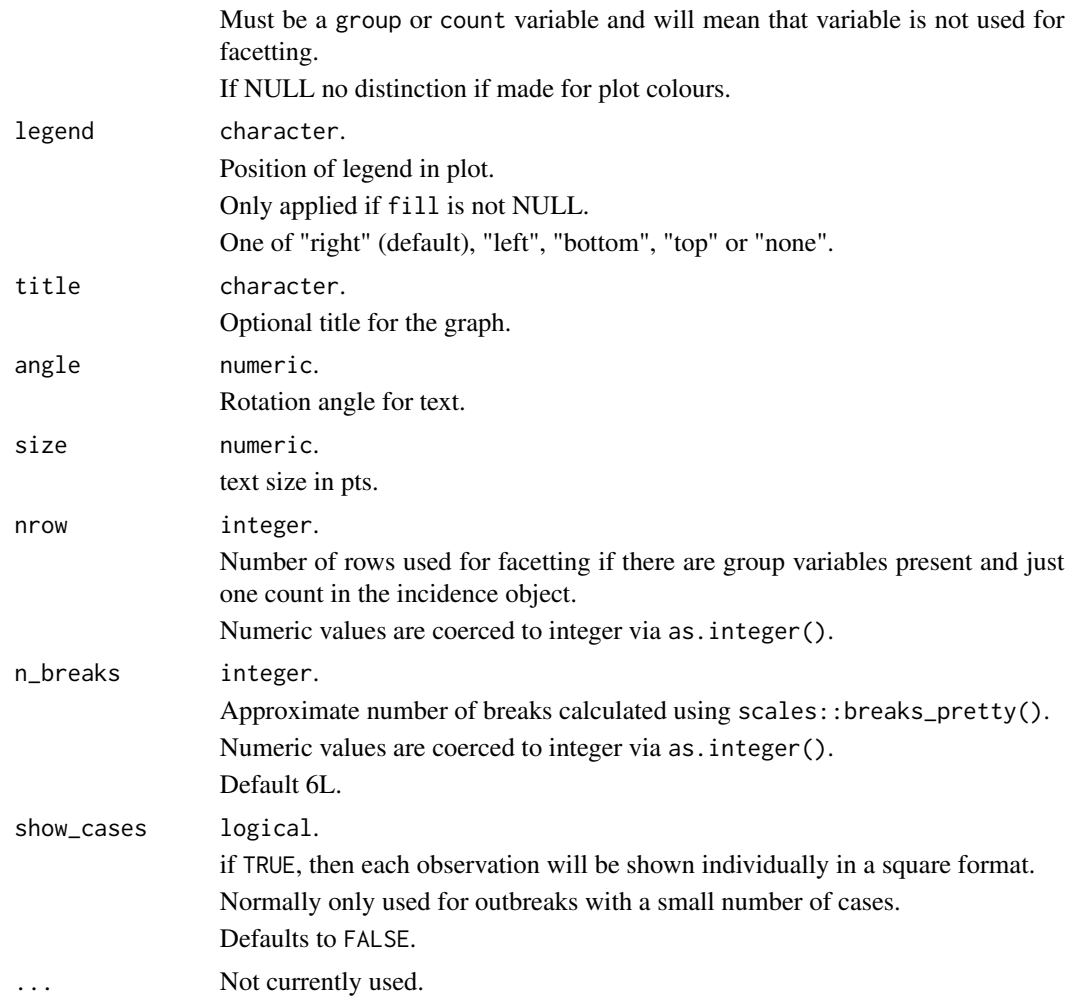

### Details

- Faceting will occur automatically if either grouping variables or multiple counts are present.
- If there are multiple count variables, each count will occupy a different row of the resulting plot.
- Utilises ggplot2 so this must be installed to use.

### Value

• A ggplot2::ggplot() object.

### Examples

if (requireNamespace("outbreaks", quietly = TRUE) && requireNamespace("ggplot2", quietly = TRUE)) { data(ebola\_sim\_clean, package = "outbreaks") dat <- ebola\_sim\_clean\$linelist

### <span id="page-24-0"></span>regroup 25

```
inci <- incidence(dat, date_index = "date_of_onset", groups = "hospital")
plot(inci, angle = 45)
inci2 <- regroup(inci)
plot(inci2)
```
}

regroup *Regroup 'incidence' objects*

### Description

This function regroups an [incidence2](#page-12-1) object across the specified groups. The resulting [incidence2](#page-12-1) object will contains counts aggregated over the specified groups.

### Usage

 $regroup(x, groups = NULL)$ 

### Arguments

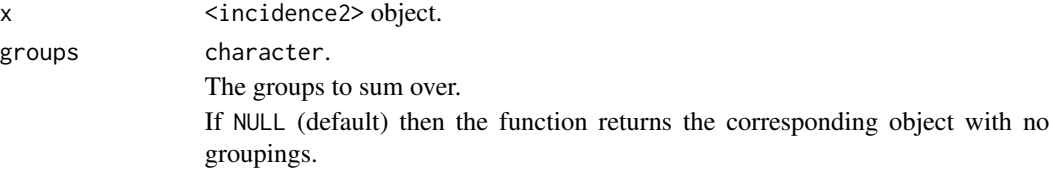

### See Also

regroup\_() for a version supporting

```
if (requireNamespace("outbreaks", quietly = TRUE)) {
   data(ebola_sim_clean, package = "outbreaks")
   dat <- ebola_sim_clean$linelist
   i <- incidence(
        dat,
        date_index = "date_of_onset",
       groups = c("gender", "hospital")
   \lambdaregroup(i)
   regroup(i, "hospital")
}
```
<span id="page-25-0"></span>

### Description

This function regroups an <incidence2> object across the specified groups. The resulting <incidence2> object will contains counts summed over the groups present in the input. It differs from regroup() only in support for [<tidy-select>](#page-0-0) semantics in the groups argument.

### Usage

regroup\_(x, groups = NULL)

### Arguments

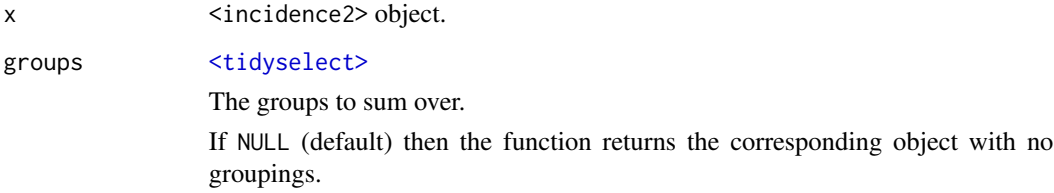

### See Also

regroup() for a version without tidyselect semantics. This may be preferable for programatic usage.

```
if (requireNamespace("outbreaks", quietly = TRUE)) {
   data(ebola_sim_clean, package = "outbreaks")
   dat <- ebola_sim_clean$linelist
   i <- incidence_(
       dat,
        date_index = date_of_onset,
       groups = c(gender, hospital)
   \lambdaregroup_(i)
   regroup_(i, hospital)
}
```
<span id="page-26-0"></span>split.incidence2 *Divide an incidence2 object in to it's implicit groupings*

### Description

Split divides and [incidence2](#page-12-1) object in to it's underlying groupings (count variable and optionally groups).

### Usage

```
## S3 method for class 'incidence2'
split(x, f, drop, ...)
```
### Arguments

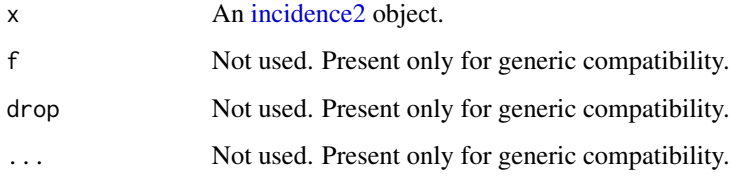

### Value

A list of tibbles contained the split data. This list also has a "key" attribute which is a tibble with rows corresponding to the grouping of each split.

### See Also

[vctrs::vec\\_split\(\)](#page-0-0) on which split.incidence2() is built.

```
if (requireNamespace("outbreaks", quietly = TRUE)) {
   data(ebola_sim_clean, package = "outbreaks")
    ebola_sim_clean$linelist |>
       subset(!is.na(hospital)) |>
       incidence_(date_of_onset, hospital, interval = "isoweek") |>
       split()
}
```
<span id="page-27-0"></span>summarise.incidence2 *Summarise each grouping down to one row*

### Description

Method for [dplyr::summarise](#page-0-0) that implicitly accounts for the inherent grouping structure of [inci](#page-12-1)[dence2](#page-12-1) objects.

### Usage

```
## S3 method for class 'incidence2'
summarise(.data, ..., .by, .groups)
```
### Arguments

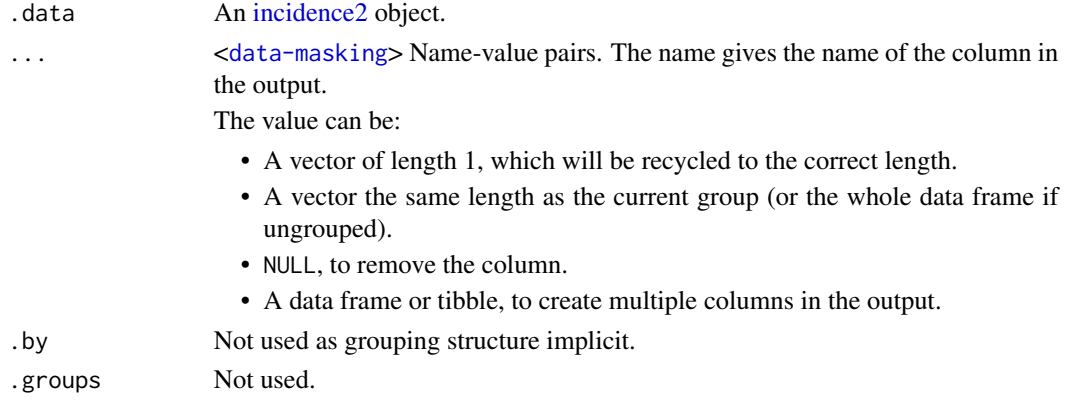

### Value

A [tibble.](#page-0-0)

### See Also

[dplyr::summarise](#page-0-0) for the underlying grouping.

```
if (requireNamespace("outbreaks", quietly = TRUE)) {
   data(ebola_sim_clean, package = "outbreaks")
    ebola_sim_clean$linelist |>
       subset(!is.na(hospital)) |>
       incidence_(date_of_onset, hospital, interval = "isoweek") |>
       summarise(model = list(glm(count ~ date_index, family = "poisson")))
}
```
<span id="page-28-0"></span>summary.incidence2 *Summary of an incidence object*

### **Description**

Summary of an incidence object

### Usage

```
## S3 method for class 'incidence2'
summary(object, ...)
```
### Arguments

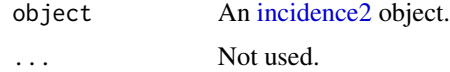

### Value

object (invisibly).

### Examples

```
data(ebola_sim_clean, package = "outbreaks")
dat <- ebola_sim_clean$linelist
inci <- incidence(dat, "date_of_onset", groups = c("gender", "hospital"))
summary(inci)
```
vibrant *Color palettes used in incidence*

### **Description**

These functions are color palettes used in incidence. The palettes come from https://personal.sron.nl/~pault/#sec:qualitative and exclude grey, which is reserved for missing data.

### Usage

vibrant(n)

muted(n)

30 vibrant

### Arguments

n integer. Number of colours. double vectors will be converted via as. integer(n).

### Examples

vibrant(5) muted(10)

# <span id="page-30-0"></span>Index

∗ datasets covidregionaldataUK, [10](#page-9-0) <Date>, *[15](#page-14-0)*, *[18](#page-17-0)* <grates\_epiweek>, *[15](#page-14-0)*, *[18](#page-17-0)* <grates\_isoweek>, *[15](#page-14-0)*, *[18](#page-17-0)* <grates\_period>, *[15](#page-14-0)*, *[18](#page-17-0)* <grates\_year>, *[15](#page-14-0)*, *[18](#page-17-0)* <grates\_yearmonth>, *[15](#page-14-0)*, *[18](#page-17-0)* <grates\_yearquarter>, *[15](#page-14-0)*, *[18](#page-17-0)* <tidyselect>, *[26](#page-25-0)*

accessors, [2](#page-1-0) as.data.frame, *[5](#page-4-0)* as.data.frame.incidence2, [5](#page-4-0) as.data.table.incidence2, [5](#page-4-0) as\_incidence, [6](#page-5-0) as\_tibble.incidence2, [7](#page-6-0)

bootstrap\_incidence, [8](#page-7-0) bootstrap\_incidence(), *[12](#page-11-0)*

complete\_dates, [9](#page-8-0) covidregionaldataUK, [10](#page-9-0) cumulate, [11](#page-10-0)

```
data.table, 6
data.table::as.data.table, 6
dplyr::mutate, 20, 21
dplyr::summarise, 28
```
estimate\_peak, [11](#page-10-0) estimate\_peaks *(*estimate\_peak*)*, [11](#page-10-0)

first\_peak *(*keep*)*, [19](#page-18-0)

get\_count\_value *(*accessors*)*, [2](#page-1-0) get\_count\_value\_name *(*accessors*)*, [2](#page-1-0) get\_count\_variable *(*accessors*)*, [2](#page-1-0) get\_count\_variable\_name *(*accessors*)*, [2](#page-1-0) get\_date\_index *(*accessors*)*, [2](#page-1-0) get\_date\_index\_name *(*accessors*)*, [2](#page-1-0)

get\_dates *(*accessors*)*, [2](#page-1-0) get\_dates\_name *(*accessors*)*, [2](#page-1-0) get\_group\_names *(*accessors*)*, [2](#page-1-0) get\_groups *(*accessors*)*, [2](#page-1-0)

incidence, [13](#page-12-0) incidence2, *[5](#page-4-0)[–8](#page-7-0)*, *[10](#page-9-0)[–12](#page-11-0)*, *[19](#page-18-0)[–23](#page-22-0)*, *[25](#page-24-0)*, *[27](#page-26-0)[–29](#page-28-0)* incidence\_, [16](#page-15-0)

keep, [19](#page-18-0) keep\_first *(*keep*)*, [19](#page-18-0) keep\_last *(*keep*)*, [19](#page-18-0) keep\_peaks *(*keep*)*, [19](#page-18-0) keep\_peaks(), *[12](#page-11-0)*

mutate.incidence2, [20](#page-19-0) muted *(*vibrant*)*, [29](#page-28-0)

nest.incidence2, [21](#page-20-0)

palettes *(*vibrant*)*, [29](#page-28-0) plot.incidence2, [22](#page-21-0)

regroup, [25](#page-24-0) regroup\_, [26](#page-25-0) relocate(), *[21](#page-20-0)* rlang::as\_function(), *[7](#page-6-0)* rownames, *[7](#page-6-0)*

split.incidence2, [27](#page-26-0) summarise.incidence2, [28](#page-27-0) summary.incidence2, [29](#page-28-0)

tibble, *[8](#page-7-0)*, *[15](#page-14-0)*, *[18](#page-17-0)*, *[21,](#page-20-0) [22](#page-21-0)*, *[28](#page-27-0)* tidy-select, *[15,](#page-14-0) [16](#page-15-0)* tidyr::nest, *[21,](#page-20-0) [22](#page-21-0)* tidyselect, *[16,](#page-15-0) [17](#page-16-0)*

vctrs::vec\_as\_names(), *[7](#page-6-0)* vctrs::vec\_split(), *[27](#page-26-0)* vibrant, [29](#page-28-0)